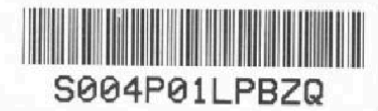

# MĚSTO HODONÍN -MĚSTSKÁ POLICIE Dvořákova 3, Hodonín 695 35 tel. 518345000, fax 518309510, e-mail policie@muhodonin.cz

# OBJEDNÁVKA č. 64/2022/MP

## Dodavatel Odběratel

Dráger Safety s.r.o. Obchodní 124 251 01 Čestlice IČ: 26700778 DIČ: CZ26700778

Bankovní spojení: KB Hodonín Účet: 424671/0100 IČ: 00284891 DIČ: CZ699001303 Datum vystavení: 26.09.2022 Způsob odeslání

Dodací adresa dodavatele Dráger Safety s.r.o. divize PPS Vítkovice Kotkova 4a 706 02 Ostrava -Vítkovice

Fakturační adresa dodavatele Dráger Safety s.r.o. Obchodní 124 251 01 Čestlice

Dodací adresa odběratele Městská policie Hodonín Dvořákova 3 695 35 Hodonín

Fakturační adresa odběratele Město Hodonín -Městská policie Masarykovo náměstí 53/1 695 35 Hodonín

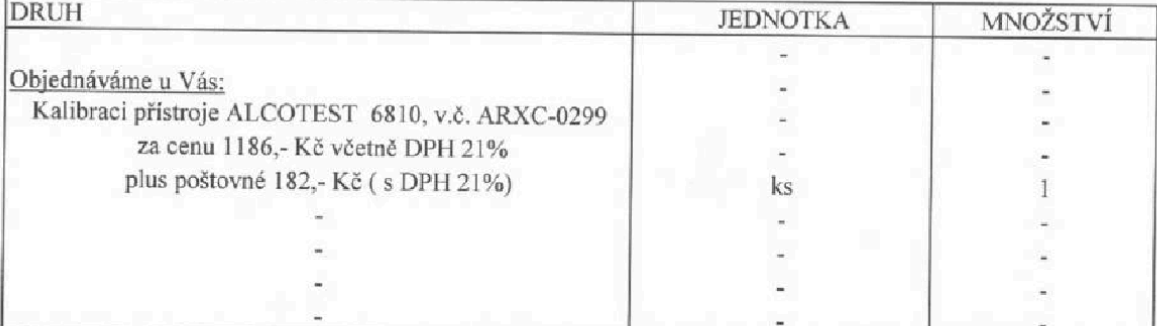

Tato objednávka bude zveřejněna <sup>v</sup> registru smluv vedeném ministerstvem vnitra ČR Fakturu zasílejte na tuto e-mailovou adresu: g\_eaf\_uctarna@muhodonin.cz

Vyřizuje: Kontakty:

zástupce

Od: Odesláno: Komu: Předmět:

pondělí 26. září 2022 13:57 RE: Objednávka

Interna!

Dobrý den,

děkuji za Vaší objednávku a tímto potvrzuji její přijetí.

<sup>S</sup> pozdravem a přáním pěkného dne, Mit freundlichen Grüßen/Kind regards

### Service support

Dráger Safety s.r.o. IČ: 26700778 DIČ: CZ26700778 divize FPS Vítkovice Kotkova 4a 706 02 Ostrava - Vítkovice, CZ

Mobil:

www.draeger.com

From:

Sent: Monday, September 26, 2022 1:10 PM To: Subject: Objednávka

Dobrý den,

<sup>v</sup> příloze zasílám objednávku č. 64/2022/MP <sup>a</sup> prosím o potvrzení jejího přijetí v odpovědi na tento email.

## S pozdravem

### Zástupce ředitele MěP Hodonín

This communication contains confidential information. If you are not the intended recipient please return this email to the sender and delete it from your records

Diese Nachricht enthaelt vertrauliche Informationen. Sollten Sie nicht der beabsichtigte Empfaenger dieser E-mail sein, senden Sie bitte diese an den Absender zurueck und íoeschen Sie die E-maii aus Ihrem System.